# Boîte à outils d'archivage pour une bonne gouvernance

# DIRECTIVE 5 : Adaptation et mise en œuvre du plan de classement des documents d'activité administratifs de PARBICA

THE

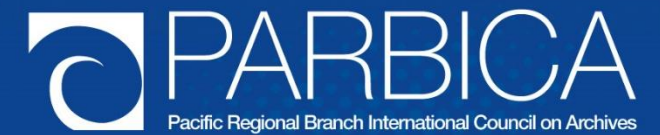

La version originale de cette directive a été préparée par la Branche Régionale pour le Pacifique du Conseil International d'Archives (PARBICA), pour être utilisée par les pays du Pacifique. Cela signifie que la directive peut faire référence à des éléments que vous ne maîtrisez pas ou qui ne sont pas utilisés dans votre pays. Par exemple, tous les gouvernements ne disposent pas d'un vérificateur général qui examine les documents d'activité financiers et autres documents d'activité des départements gouvernementaux. Vous devrez probablement modifier certains des conseils de cette directive pour les adapter aux dispositions de votre propre gouvernement. Pour obtenir une copie modifiable de cette directive, contactez les archives nationales, le Bureau des archives publiques ou toute autre autorité en charge des archives dans votre pays, ou contactez PARBICA à l'adresse suivante : http://www.parbica.org.

# **TABLE DES MATIÈRES**

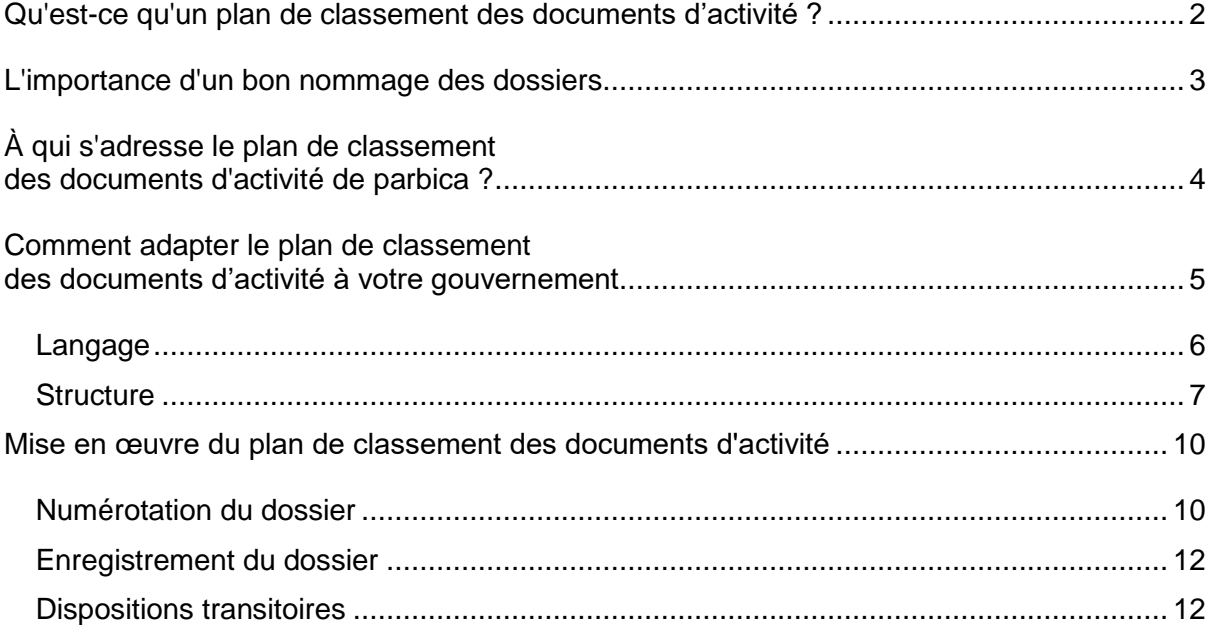

# <span id="page-3-0"></span>**QU'EST-CE QU'UN PLAN DE CLASSEMENT DES DOCUMENTS D'ACTIVITÉ ?**

Un plan de classement des documents d'activité est un système qui permet d'élaborer le titre des dossiers. Un bon nommage des dossiers est important pour une administration publique efficace et une bonne prise de décision, car il facilite la recherche et l'utilisation des informations gouvernementales.

Les plans de classement des documents d'activité précisent la façon dont les documents d'activité doivent être organisés, et constituent une sorte de « feuille de route » pour les documents d'activité de l'agence. Ils décrivent les types de dossiers dont dispose une agence et fournissent des directives sur la façon dont le personnel doit nommer et organiser ces dossiers. Un bon plan de classement des documents d'activité est l'un des éléments essentiels d'un système d'archivage. Il vous aidera à :

- documenter efficacement vos activités ;
- identifier les documents d'activité de façon cohérente ;
- récupérer rapidement les documents d'activité ; et
- décider des documents d'activité qui ne sont plus nécessaires.

Un plan de classement des documents d'activité donne une partie du titre de chaque dossier, mais laisse au personnel, en consultant le personnel en charge de la gestion des documents d'activité, le choix des titres de dossiers qui correspondent au sujet du dossier. Cela signifie que le personnel n'a pas besoin de placer beaucoup de documents sans rapport les uns avec les autres dans un même dossier. Il peut en revanche créer un dossier qui porte plus spécifiquement sur le travail qu'il effectue.

Ce plan de classement des documents d'activité couvre uniquement les actions administratives que tous les départements gouvernementaux réalisent, comme la gestion du personnel et des finances. En plus d'utiliser ce plan de classement des documents d'activité pour ses dossiers administratifs, chaque agence gouvernementale devra également élaborer un plan de classement des documents d'activité supplémentaire pour ses domaines d'activité de base qu'aucune autre agence ne réalise. Par exemple, le Ministère des affaires étrangères devra élaborer un plan de classement des documents d'activité pour les dossiers traitant des relations diplomatiques avec d'autres gouvernements, car aucun autre ministère n'est responsable de ce secteur du travail gouvernemental. La Branche Régionale pour le Pacifique du Conseil International d'Archives (PARBICA) a élaboré des directives sur l'élaboration des plans de classement des principaux domaines d'activité. Vous les trouverez sur le site web de PARBICA, à l'adresse suivante :

[http://www.parbica.org/Toolkit%20pages/ToolkitIntroPage.htm.](http://www.parbica.org/Toolkit%20pages/ToolkitIntroPage.htm)

Ce plan de classement des documents d'activité est conçu pour être utilisé avec le calendrier PARBICA de mise au rebut. Le calendrier de mise au rebut fournit des indications sur la durée pendant laquelle les gouvernements peuvent être amenés à conserver les types de documents d'activité administratifs qu'ils créent. En utilisant ce plan de classement des documents d'activité pour nommer les dossiers administratifs, il sera plus facile de prendre des décisions sur la durée de conservation de ces dossiers en utilisant le calendrier de mise au rebut. Vous trouverez le calendrier sur le site web de PARBICA, à l'adresse suivante: [http://www.parbica.org/Toolkit%20pages/ToolkitIntroPage.htm.](http://www.parbica.org/Toolkit%20pages/ToolkitIntroPage.htm)

#### <span id="page-4-0"></span>**L'IMPORTANCE D'UN BON NOMMAGE DES DOSSIERS**

Les systèmes officiels d'archivage sont souvent abandonnés lorsque le personnel les trouve trop difficiles à utiliser. Si le personnel ne peut pas trouver facilement le dossier dont il a besoin, il risque de ne pas pouvoir accéder aux informations sur les activités passées permettant de justifier ses décisions. Il peut aussi hésiter à verser des documents actuels dans des dossiers s'il n'est pas certain de pouvoir retrouver ces informations ultérieurement. Si les systèmes de nommage des dossiers ne sont pas bons, le personnel peut également avoir du mal à savoir dans quel dossier placer des informations, ce qui signifie que l'enregistrement d'une activité particulière est fragmenté dans plusieurs dossiers et que l'information ne sera pas facile à reconstituer.

Si les fonctionnaires sont en mesure de trouver rapidement les dossiers, ils peuvent alors être plus efficaces et ne pas perdre un temps précieux à rechercher les informations dont ils ont besoin. Un bon nommage de dossier permet au personnel de voir plus facilement s'il existe déjà un dossier sur le sujet recherché. Cela permet de prendre de meilleures décisions, car les fonctionnaires ont accès à toutes les informations dont ils ont besoin pour prendre les bonnes décisions. Il est également plus facile de s'assurer que toutes les informations portant sur un sujet se trouvent au même endroit, si bien que vous disposez de tout l'historique du processus dans un seul dossier.

Si chacun comprend le titre du dossier, il est plus facile de s'assurer que le personnel ne créera pas de nouveau dossier si un dossier adéquat est déjà disponible. Une méthode facilitant l'utilisation des systèmes de classement consiste à créer un plan de classement des documents d'activité qui décrit les activités documentées dans le système de classement de façon cohérente, en utilisant un langage compréhensif et significatif pour le personnel qui utilisera le système. Ce plan de classement des documents d'activité est conçu pour aider toutes les agences à donner à leurs dossiers administratifs des titres qui permettent à chacun de comprendre le contenu de chaque dossier.

Un plan de classement des documents d'activité peut aider les agences gouvernementales à fonctionner de façon plus efficace et plus responsable. Les documents d'activité bien décrits sont plus faciles à localiser, et accélèrent l'efficacité de l'administration, qui passe moins de temps à localiser les documents d'activité essentiels. La prise de décision est souvent plus efficace puisque les fonctionnaires ont accès aux informations pertinentes sur les actions et décisions passées. Les agences peuvent également être plus responsables parce que des documents d'activité complets associés à leur gestion d'une fonction ou d'une activité particulière peuvent être conservés et utilisés.

Un bon nommage des dossiers aide également les organisations à prendre de bonnes décisions quant aux documents d'activité qu'elles doivent conserver et à ceux dont elles n'ont plus besoin. Le plan de classement des documents d'activité administratifs de PARBICA est conçu pour être utilisé avec le calendrier de mise au rebut de PARBICA. Un calendrier de mise au rebut fournit un système transparent et responsable permettant de prendre des décisions sur la durée de conservation des documents d'activité à des fins administratives, juridiques ou historiques. Le calendrier de mise au rebut utilise le même système de description des documents d'activité que celui utilisé dans le plan de classement des documents d'activité administratifs. En utilisant à la fois le plan de classement des documents d'activité et le calendrier de mise au rebut, les agences gouvernementales peuvent identifier plus facilement les documents d'activité qu'elles doivent conserver et ceux qui ne sont plus nécessaires.

# <span id="page-5-0"></span>**À QUI S'ADRESSE LE PLAN DE CLASSEMENT DES DOCUMENTS D'ACTIVITÉ DE PARBICA ?**

PARBICA a élaboré ce plan de classement des documents d'activité afin de fournir un point de départ aux gouvernements des îles du Pacifique et aux autres organisations souhaitant mettre en œuvre de nouveaux systèmes de nommage ou mettre à jour des systèmes existants. Celui-ci a été rédigé en consultant un groupe de travail composé de représentants des pays suivants :

- Australie
- Îles Cook
- Fidji
- Nauru
- Nouvelle-Zélande
- Palaos
- Papouasie-Nouvelle-Guinée
- Samoa
- Vanuatu.

Ce plan de classement des documents d'activité doit être considéré comme un projet. Il couvre tous les types de documents d'activité administratifs que la plupart des départements gouvernementaux sont susceptibles de créer et d'utiliser. Chaque pays qui utilise le plan de classement des documents d'activité administratifs devra modifier certaines parties du texte pour s'assurer qu'il correspond à ses propres exigences juridiques, administratives et culturelles. PARBICA a également produit des directives supplémentaires sur la façon d'adapter le plan de classement des documents d'activité et sur la façon de le mettre en œuvre au sein de votre propre organisation. Vous trouverez ces directives sur le site web de PARBICA, à l'adresse suivante :

[http://www.parbica.org/Toolkit%20pages/ToolkitIntroPage.htm.](http://www.parbica.org/Toolkit%20pages/ToolkitIntroPage.htm)

Ce plan de classement des documents d'activité ne comprend pas d'informations sur les documents d'activité relatifs aux activités de base des départements gouvernementaux. L'activité de base d'une agence gouvernementale correspond au travail dont elle est responsable et qu'aucune autre partie du gouvernement n'effectue. Par exemple, seul le Ministère de la santé gère les hôpitaux, et seul le Ministère de l'éducation gère les écoles. Chaque ministère ou département devra produire son propre plan de classement des documents d'activité qui donne des instructions sur la façon de générer les titres des dossiers relatifs à ces types de tâches. PARBICA a produit une directive sur la façon d'élaborer un plan de classement des documents d'activité pour les activités de base. Vous le trouverez sur le site web de PARBICA, à l'adresse suivante : [http://www.parbica.org/Toolkit%20pages/ToolkitIntroPage.htm.](http://www.parbica.org/Toolkit%20pages/ToolkitIntroPage.htm)

Lorsque le plan de classement des documents d'activité est élaboré pour vos activités de base, vous pouvez établir un calendrier de mise au rebut de ces documents. Un calendrier de mise au rebut fournit un système transparent et responsable permettant de prendre des décisions sur la durée de conservation des documents d'activité à des fins administratives, juridiques ou historiques. PARBICA élabore actuellement des directives sur la façon d'élaborer des calendriers de mise au rebut des documents d'activité pour les activités de base. Vous trouverez ces directives sur le site web de PARBICA, à l'adresse suivante : [http://www.parbica.org/Toolkit%20pages/ToolkitIntroPage.htm.](http://www.parbica.org/Toolkit%20pages/ToolkitIntroPage.htm)

# <span id="page-6-0"></span>**COMMENT ADAPTER LE PLAN DE CLASSEMENT DES DOCUMENTS D'ACTIVITÉ À VOTRE GOUVERNEMENT**

Le plan de classement des documents d'activité administratifs a été élaboré par des fonctionnaires du gouvernement de divers pays des îles du Pacifique. Vous devez considérer ce plan de classement des documents d'activité comme un projet de plan. Il couvre tous les types de documents d'activité administratifs que la plupart des départements gouvernementaux sont susceptibles de créer et d'utiliser. Cependant, chaque pays qui utilise le plan de classement des documents d'activité administratifs devra modifier certaines parties du texte pour garantir que le plan correspond à ses propres exigences juridiques, administratives et culturelles.

Un plan de classement des documents d'activité est conçu pour refléter :

- le travail d'une organisation ;
- la façon dont elle effectue ce travail ; et
- les mots qu'elle utilise pour décrire le travail.

Lorsque vous utiliserez ce plan de classement des documents d'activité, vous constaterez peut-être que certains intitulés ne correspondent pas au mode de fonctionnement de votre gouvernement, ou que certains des termes utilisés ne vous sont pas familiers, ni à votre personnel.

Il est important que votre plan de classement des documents d'activité soit aussi simple à utiliser que possible. Si le personnel ne comprend pas comment il fonctionne, il risque de ne pas l'utiliser. S'il n'utilise pas le plan de classement des documents d'activité, il risque de ne pas classer correctement ses documents d'activité, ce qui signifie que l'organisation pourra ne pas être en mesure de trouver des informations importantes lorsqu'elle en aura besoin.

Il y a toutefois une chose importante à noter avant de décider d'apporter des modifications au plan de classement des documents d'activité administratifs. Le plan de classement des documents d'activité est conçu pour être utilisé avec le calendrier de mise au rebut de PARBICA. Le calendrier de mise au rebut fournit des indications sur la durée pendant laquelle les gouvernements peuvent être amenés à conserver les types de documents d'activité administratifs qu'ils créent. En utilisant ce plan de classement des documents d'activité permettant de donner un titre aux dossiers administratifs, il sera plus facile de décider de la durée de conservation de ces dossiers en utilisant le calendrier de mise au rebut. Vous trouverez le calendrier de mise au rebut sur le site web de PARBICA, à l'adresse suivante : [http://www.parbica.org/Toolkit%20pages/ToolkitIntroPage.htm.](http://www.parbica.org/Toolkit%20pages/ToolkitIntroPage.htm)

Si vous apportez des modifications au plan de classement des documents d'activité administratifs, il se peut qu'il ne corresponde plus exactement au calendrier de mise au rebut. Le personnel peut alors avoir plus de difficultés à décider des documents d'activité à conserver. Si vous apportez des modifications au plan de classement des documents d'activité, les titres de dossiers utilisés par le personnel pour décrire leurs documents d'activité peuvent ne pas correspondre aux descriptions de documents d'activité similaires dans le calendrier de mise au rebut. PARBICA élabore actuellement des directives sur l'élaboration de calendriers de mise au rebut et vous souhaiterez peut-être les lire avant d'apporter des modifications au plan de classement des documents d'activité administratifs. Vous trouverez des directives sur l'élaboration des programmes de mise au rebut sur le site Web de PARBICA, à l'adresse suivante :

[http://www.parbica.org/Toolkit%20pages/ToolkitIntroPage.htm.](http://www.parbica.org/Toolkit%20pages/ToolkitIntroPage.htm)

Vous disposez de deux moyens pour apporter des modifications au plan de classement des documents d'activité. L'un d'eux consiste à modifier le langage utilisé pour décrire les dossiers. L'autre consiste à modifier la structure du plan de classement des documents d'activité ou la façon dont les intitulés sont regroupés.

#### <span id="page-7-0"></span>**Langage**

Comme le plan de classement des documents d'activité administratifs été élaboré par des personnes originaires de nombreux pays différents, il peut décrire certaines parties de l'activité gouvernementale en utilisant des termes différents de ceux que vous utiliseriez dans votre pays.

Un exemple est celui de l'intitulé « Gestion financière - Budgétisation ». Dans certains pays, les documents utilisés par les agences pour demander au gouvernement des fonds supplémentaires dans le cadre du processus budgétaire sont appelés « nouvelles propositions de politiques », quand d'autres pays peuvent simplement les appeler « nouvelles propositions de dépenses ». Ils peuvent encore aussi être appelés « offres budgétaires ».

On peut trouver un autre exemple sous l'intitulé « Gestion financière - Budgétisation ». Dans certains pays, le processus consistant à transférer des fonds d'une enveloppe budgétaire vers une autre est appelé « transfert financier », tandis que dans d'autres pays, on parle de « virement » ou de « transfert intersubjectif ».

Vous devez essayer d'adapter le plan de classement des documents d'activité pour qu'il utilise des termes que les fonctionnaires de votre gouvernement comprendront. Si le personnel ne comprend pas les descriptions de votre plan de classement, il risque de classer les documents d'activité au mauvais endroit, et il pourra ensuite être très difficile de les retrouver.

Vous pouvez également modifier les termes utilisés dans les intitulés du plan de classement des documents d'activité administratifs. Par exemple, le plan de classement utilise l'intitulé « Personnel et effectif ». Il existe cependant de nombreuses façons de décrire la façon dont les gouvernements gèrent leur personnel. Dans votre pays, vous préférerez peut-être appeler cette section (et les dossiers que vous intitulerez en l'utilisant) autrement, par exemple :

- « Gestion du personnel » ;
- « Gestion des ressources humaines » ;
- « Personnes et structures ».

La règle d'or est de garantir que vous utilisez des termes qui permettront aux personnes de comprendre la signification de chaque intitulé et de savoir quel intitulé utiliser pour nommer leurs dossiers.

Il est également important d'éviter toute confusion en veillant à ne pas utiliser le même terme pour décrire deux choses différentes. Par exemple, sous l'intitulé « Gestion financière », le plan de classement des documents d'activité comprend un intitulé secondaire nommé « Comptabilité », et un autre appelé « Évaluation et rapports ».

Le terme « compte » peut également définir un type de rapport. Il serait toutefois déroutant d'utiliser un seul terme pour décrire à la fois les documents comptables d'une agence et les rapports qu'elle envoie au gouvernement. Lorsque vous choisissez les termes adaptés pour décrire les activités de votre plan de classement des documents d'activité, assurez-vous qu'ils sont clairs et que les personnes comprendront ce que vous voulez dire par ces mots.

Si vous trouvez que certains intitulés manquent encore un peu de clarté, vous pouvez ajouter des notes au plan de classement des documents d'activité administratifs pour aider les gens à comprendre l'intitulé qu'ils doivent utiliser. Il existe ainsi par exemple des remarques sous l'intitulé secondaire « Audit », qui apparaît sous les intitulés principaux « Gestion financière » et « Gestion stratégique ». Ces remarques aident le personnel à décider du bon intitulé à utiliser.

## <span id="page-8-0"></span>**Structure**

L'autre moyen pour modifier le plan de classement des documents d'activité consiste à modifier sa structure. Cela signifie que vous pourriez vouloir :

- ajouter de nouveaux intitulés principaux ;
- supprimer certains intitulés principaux ;
- ajouter de nouveaux intitulés secondaires ;
- supprimer certains intitulés secondaires ; ou
- déplacer des intitulés secondaires pour qu'ils apparaissent sous un autre intitulé principal.

#### *Ajout d'intitulés principaux*

Il se peut que vous souhaitiez ajouter de nouveaux intitulés principaux ou de premier niveau afin de pouvoir décrire plus clairement le travail auquel chaque intitulé se rapporte, ou afin de pouvoir conserver séparément les dossiers relatifs à des types de travail différents. Par exemple, le plan de classement des documents d'activité comprend l'intitulé « Gestion des actifs et des ressources », qui couvre des aspects tels que la gestion des bâtiments, des véhicules et du mobilier. Mais au lieu d'avoir un intitulé appelé « Gestion des actifs et des ressources », vous pourriez préférer séparer cet intitulé en plusieurs intitulés et avoir ainsi un intitulé appelé « Gestion de la flotte », un autre « Gestion des biens », et un autre appelé « Équipement et magasins ».

L'avantage de disposer de nombreux intitulés est que vous pouvez garantir que vos dossiers sont très spécifiques et ne couvrent qu'un sujet à la fois. L'inconvénient est que vous aurez beaucoup plus de petits dossiers, et que le personnel peut avoir du mal à choisir parmi les intitulés supplémentaires celui qui lui convient.

Si vous ajoutez des intitulés principaux à votre plan de classement des documents d'activité, veillez à ce que le langage utilisé soit clair et que le personnel comprenne à quoi doit servir l'intitulé. Veillez aussi à ne rien oublier. Si vous supprimez l'intitulé « Gestion des actifs et des ressources », veillez à ajouter des intitulés pour couvrir tous les éléments correspondant à l'intitulé existant, comme les véhicules, les bâtiments, les ordinateurs ou les équipements.

#### *Suppression d'intitulés principaux*

Vous pouvez vouloir supprimer des intitulés principaux s'ils se rapportent à des fonctions que toutes les agences de votre gouvernement ne remplissent pas. Par exemple, le plan de classement des documents d'activité comprend la rubrique « Personnel et effectif ». Dans certains pays, toutes les agences ont la responsabilité de gérer leur personnel et de tenir

des archives à leur sujet. Cependant, dans d'autres pays, toute la gestion du personnel est assurée par un seul département, tel que le département de la fonction publique. Si c'est le cas, vous pouvez souhaiter supprimer l'intitulé « Personnel et effectif », car la plupart des agences n'ont pas besoin d'utiliser cet intitulé.

N'oubliez pas, cependant, qu'il est probable qu'une partie du gouvernement soit responsable du travail décrit par l'intitulé que vous supprimez. Si vous prenez un intitulé du plan de classement des documents d'activité administratifs, il y a de fortes chances que vous deviez l'intégrer dans le plan de classement des activités de base de l'une des agences de votre gouvernement. PARBICA a élaboré une directive qui fournit plus d'informations sur la création de plan de classement des documents d'activité pour les activités de base. Vous pouvez le trouver sur le site web de PARBICA, à l'adresse suivante : [http://www.parbica.org/Toolkit%20pages/ToolkitIntroPage.htm.](http://www.parbica.org/Toolkit%20pages/ToolkitIntroPage.htm)

#### *Ajout d'intitulés secondaires*

Vous pouvez souhaiter ajouter de nouveaux intitulés secondaires sous un intitulé principal si la façon dont votre administration gère certains processus comporte des étapes supplémentaires, ou si vous souhaitez conserver certains types de documents d'activité séparément des autres. Par exemple, le plan de classement des documents d'activité utilise la rubrique « Publication et impression ». Le processus de production d'une publication peut être assez complexe, et peut commencer par la rédaction d'un projet, l'édition, la création d'un design pour la couverture, et la vente du produit final. Si votre organisation fait beaucoup de publications, vous préférerez peut-être avoir des fichiers séparés pour chacune de ces étapes afin de trouver plus facilement le dossier dont vous avez besoin. Si c'est le cas, vous pouvez souhaiter ajouter des intitulés secondaires supplémentaires, qui couvrent des aspects tels que « Rédaction », « Conception » et « Révision », ainsi qu'un intitulé « Publication et impression »*.*

L'avantage de disposer de nombreux intitulés est que vous pouvez garantir que vos dossiers sont très spécifiques et ne couvrent qu'une partie du processus à la fois. L'inconvénient est que vous aurez beaucoup plus de petits dossiers, et que le personnel peut avoir du mal à choisir parmi les intitulés supplémentaires celui qui lui convient.

#### *Suppression d'intitulés secondaires*

Vous pouvez souhaiter supprimer des intitulés secondaires si ceux-ci décrivent des processus ou des parties de processus qui ne sont pas exécutés dans votre gouvernement. Par exemple, l'intitulé « Audit » apparaît sous l'intitulé « Gestion financière » ainsi que sous l'intitulé « Gestion stratégique ». Presque tous les gouvernements effectuent des audits financiers, et il est probable que vous devrez conserver l'intitulé « Audit » dans la section « Gestion financière » du plan de classement des documents d'activité.

Toutefois, certains gouvernements ont également recours à ce que l'on appelle un « audit de performance », qui examine la façon dont les agences s'acquittent d'autres parties de leur travail, comme la gestion de leurs actifs ou la prise de décisions concernant les subventions. Ce type d'audit est couvert par l'intitulé « Gestion stratégique », car il ne se limite pas à l'examen des comptes du gouvernement. Si la Cour des comptes de votre gouvernement n'effectue pas ce type « d'audits de performance », vous préférerez peut-être retirer l'intitulé « Audit » de l'intitulé principal « Gestion stratégique ».

Dans d'autres cas, vous pouvez souhaiter supprimer un intitulé secondaire parce que vous pensez qu'il sera plus simple pour le personnel d'utiliser un intitulé qui figure déjà dans le

plan de classement des documents d'activité pour les documents relatifs à cette activité. Par exemple, le plan de classement des documents d'activité comporte un intitulé appelé « États financiers » sous l'intitulé « Gestion financière ». Les états financiers sont un type de rapport très spécifique, et ils constituent également un type spécifique d'enregistrement comptable. Comme il existe déjà des intitulés « Comptabilité » et « Évaluation et rapports » sous l'intitulé « Gestion financière », vous pouvez choisir de supprimer l'intitulé « États financiers ».

L'avantage est qu'il est plus facile pour le personnel de choisir un titre de dossier quand le nombre d'options proposées est moindre. L'inconvénient est qu'il peut être plus difficile pour vous de trouver les états financiers de l'agence parce qu'ils seront mélangés à des dossiers concernant tous les autres types de rapports financiers et de documents comptables.

Si vous décidez de supprimer des intitulés, veillez toujours à ce que le personnel dispose d'un autre endroit pour ranger les documents d'activité qui auraient dû être classés sous cet intitulé, et à ce que le personnel dispose d'explications claires sur l'endroit où chaque type de document d'activité doit être classé.

#### *Déplacement d'intitulés secondaires vers un autre intitulé principal*

Il arrive que la « frontière » entre deux intitulés ne soit pas claire. Les personnes qui utiliseront votre plan de classement des documents d'activité peuvent penser qu'il est plus logique qu'un intitulé secondaire soit placé sous un intitulé principal différent de celui utilisé dans le plan de classement des documents d'activité administratifs.

Par exemple, le plan de classement des documents d'activité administratifs comprend l'intitulé « Propriété intellectuelle » sous l'intitulé « Gestion de l'information ». Cependant, le personnel de votre organisation peut considérer la propriété intellectuelle comme un actif appartenant au gouvernement, plutôt que comme un type d'information. Si tel est le cas, vous pouvez souhaiter déplacer l'intitulé « Propriété intellectuelle » afin de l'inclure dans l'intitulé principal « Gestion des actifs et des ressources », car c'est là que le personnel de votre organisation s'attendra à le trouver.

Avant de déplacer un intitulé secondaire, demandez-vous s'il aura un sens sous un intitulé principal différent. Par exemple, dans le plan de classement des documents d'activité, l'intitulé « Santé et sécurité au travail » fait partie de l'intitulé « Personnel et effectif » car il concerne la santé et la sécurité des personnes. Il peut être logique de déplacer cet intitulé vers « Gestion des actifs et des ressources », car nous devons souvent entretenir les bâtiments et les équipements pour assurer la sécurité des personnes. Toutefois, il ne serait pas vraiment judicieux de déplacer cet intitulé vers la « Gestion financière », car la santé et la sécurité n'ont pas grand-chose à voir avec la façon dont l'organisation gère son argent.

# <span id="page-11-0"></span>**MISE EN ŒUVRE DU PLAN DE CLASSEMENT DES DOCUMENTS D'ACTIVITÉ**

Si votre organisation a décidé d'utiliser le plan de classement des documents d'activité administratifs pour nommer ses dossiers administratifs, vous devrez réfléchir à quelques points pour préparer sa mise en œuvre. Comme pour tout nouveau système ou toute nouvelle procédure, vous devrez établir un plan permettant de passer de l'ancien au nouveau système.

En particulier, vous devrez réfléchir à trois aspects. Il s'agit de :

- la numérotation du dossier ;
- l'enregistrement du dossier ; et
- les dispositions transitoires.

#### <span id="page-11-1"></span>**Numérotation du dossier**

Il est important que chaque dossier créé par votre organisation ait un code d'identification unique. La plupart du temps, attribuer un numéro aux dossiers est la meilleure façon de procéder, bien que pour certains types de dossiers, comme les dossiers personnels, il soit plus logique d'utiliser le nom de la personne sur laquelle porte le dossier.

Donner des numéros aux dossiers permet de les garder dans le bon ordre pour que les personnes puissent les retrouver facilement. Il est important que chaque dossier ait un numéro unique, c'est-à-dire que vous devrez veiller à ne pas attribuer le même numéro à deux dossiers différents. Si deux dossiers portent le même numéro, cela peut être source de confusion pour les utilisateurs, qui ne seront pas toujours quel est le dossier qu'ils doivent utiliser.

Il existe de nombreuses façons pour attribuer des numéros aux fichiers. Si vous utilisez le plan de classement des documents d'activité administratifs, PARBICA vous recommande d'utiliser un système de numéros multiples.

#### *Systèmes de numéros multiples*

Pour utiliser un système de numéros multiples avec le plan de classement des documents d'activité administratifs, vous devrez attribuer un numéro à chacun des intitulés du plan de classement des documents d'activité. Il peut être plus facile d'attribuer des numéros comme suit :

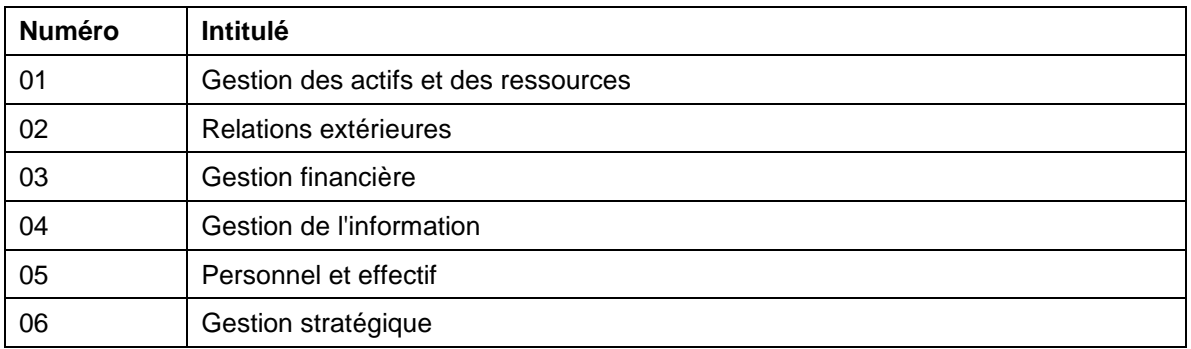

Avec ce système, tous les dossiers créés par votre organisation sous l'intitulé « Gestion des actifs et des ressources » commenceront par le numéro 01. Tous les dossiers créés par votre organisation sous l'intitulé « Relations extérieures » commenceront par le numéro 02, et ainsi de suite.

Vous devrez ensuite attribuer des numéros à chacun des sous-intitulés de ces intitulés principaux. Ces numéros deviendront alors la deuxième partie de votre numéro de dossier. Par exemple :

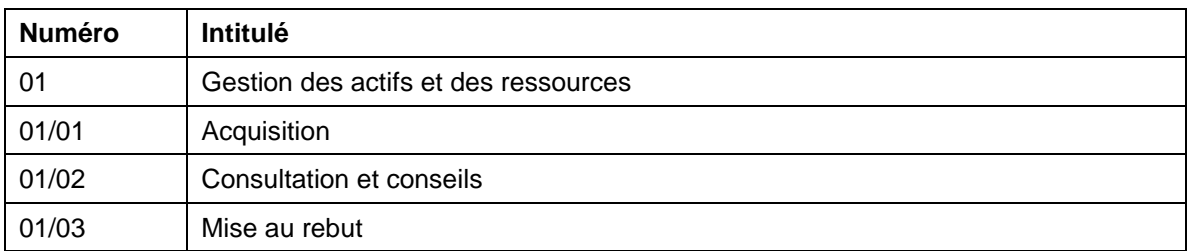

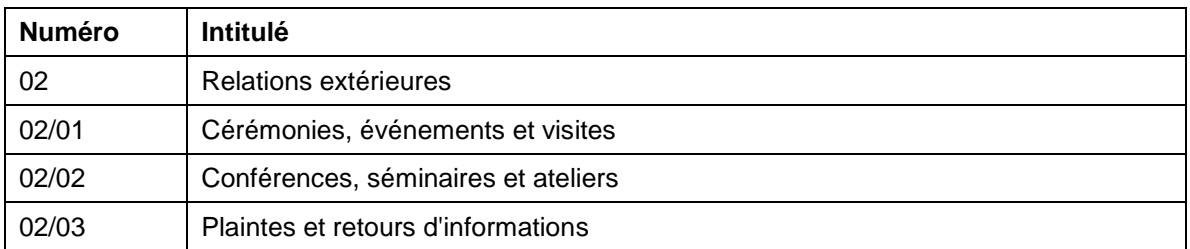

En utilisant le plan de classement des documents d'activité administratifs, chaque fois qu'un nouveau dossier est créé, un membre du personnel devra décider de la troisième partie du titre du dossier. Celle-ci devrait être un chiffre courant.

Ainsi, le premier dossier que l'organisation crée en utilisant les intitulés « Gestion des actifs et des ressources - Acquisition » sera numéroté 01/01/01, le deuxième fichier utilisant ces intitulés sera numéroté 01/01/02, le troisième sera 01/01/03, et ainsi de suite.

En utilisant ce système, votre liste de numéros et de titres de dossiers pourrait ressembler à ceci :

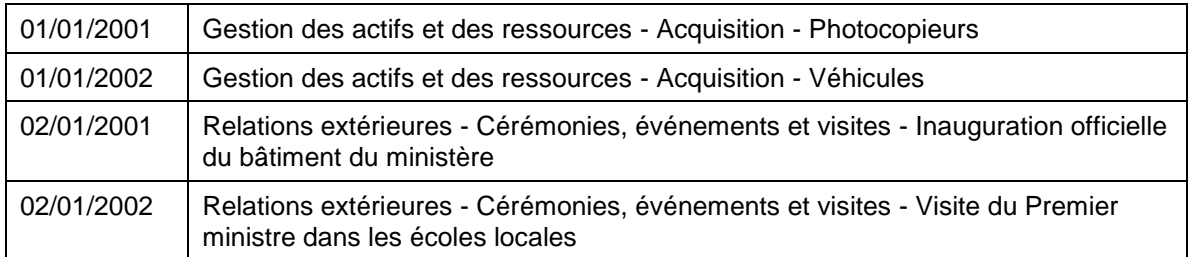

Certains gouvernements font également précéder chaque numéro de dossier d'une lettre code se rapportant au nom de l'agence à laquelle le dossier appartient. Par exemple, le ministère de l'Intérieur (Ministry of Home Affairs) peut avoir des numéros de dossiers qui se présentent comme suit :

MHA01/01/01 MHA01/02/01 MHA01/03/01

#### *Numéros uniques*

Comme nous l'avons déjà mentionné, il est important que chaque numéro de dossier soit unique et ne soit répété nulle part ailleurs. Cela signifie que si vous produisez un plan de classement des documents d'activité pour les fonctions de base de votre organisation, vous devrez donner aux intitulés de ce plan de classement des documents d'activité des numéros différents de ceux qui sont utilisés dans le plan de classement des documents d'activité administratifs. La façon la plus simple de procéder est probablement de donner au premier intitulé de votre plan de classement de base le numéro 07, le 08 au deuxième intitulé, et ainsi de suite. Vous trouverez des directives sur l'élaboration d'un plan de classement des documents d'activité pour les fonctions de base sur le site web de PARBICA, à l'adresse suivante : [http://www.parbica.org/Toolkit%20pages/ToolkitIntroPage.htm.](http://www.parbica.org/Toolkit%20pages/ToolkitIntroPage.htm)

### <span id="page-13-0"></span>**Enregistrement du dossier**

L'enregistrement des dossiers consiste à consigner officiellement le titre de chaque dossier créé par l'organisation, le numéro attribué au dossier et la date à laquelle il a été créé. L'enregistrement des dossiers est important pour se conformer à la *Norme internationale sur la gestion des documents d'activité* (ISO 15489). L'enregistrement des dossiers :

- aide l'organisation à connaître les dossiers dont elle dispose ; et
- aide le personnel à savoir s'il existe déjà un dossier sur le sujet dont il s'occupe.

L'enregistrement des dossiers est particulièrement important si vous utilisez un système de plan de classement des documents d'activité. Comme le personnel créera des titres de dossiers en fonction du type de travail qu'il effectue, il n'est pas possible de savoir à l'avance quels dossiers seront créés par l'organisation. L'enregistrement des dossiers est également important pour garder la trace des numéros attribués à chaque nouveau dossier, afin d'éviter d'attribuer le même numéro à deux dossiers différents.

Il est très important que l'organisation confie la responsabilité de la création et de l'enregistrement des dossiers à un service ou à une personne de l'organisation. Si personne n'est responsable de l'enregistrement des dossiers, il est probable que personne ne fera le travail. Cela signifie que le personnel de toute l'organisation peut créer de nombreux dossiers différents sur un même travail, et que l'organisation dans son ensemble n'aura aucune idée des dossiers dont elle dispose ni de leur emplacement. Si plusieurs services de l'organisation sont responsables de l'enregistrement des dossiers, il sera très difficile de garder la trace des dossiers créés et des numéros qui leur ont été attribués.

Chaque organisation doit désigner un responsable des documents d'activité, qui est responsable de la création et de l'enregistrement de tous les dossiers, ainsi que de la tenue à jour du registre des dossiers.

PARBICA a créé une liste de contrôle que les organisations peuvent utiliser pour vérifier si elles disposent bien de tous les éléments nécessaires pour gérer correctement leurs documents d'activité. L'attribution de la responsabilité de la gestion des documents d'activité est l'une des fonctions clés notées sur la liste de contrôle. Vous trouverez la liste de contrôle de la capacité d'archivage sur le site web de PARBICA, à l'adresse suivante : [http://www.parbica.org/Toolkit%20pages/ToolkitGuideline1.htm.](http://www.parbica.org/Toolkit%20pages/ToolkitGuideline1.htm)

## <span id="page-13-1"></span>**Dispositions transitoires**

Comme avec tout nouveau système, vous devrez planifier la façon dont vous passerez de votre ancien système de classement des dossiers à l'utilisation du plan de classement des documents d'activité de PARBICA. Voici quelques éléments à considérer :

- Élaborez un plan de mise en œuvre de votre plan de classement des documents d'activité. Pensez à fixer une date à laquelle tout le monde commencera à utiliser le nouveau plan et envisagez les instructions que vous devrez donner au personnel.
- Le personnel aura probablement besoin d'une formation pour l'aider à utiliser le nouveau système. Réfléchissez aux personnes qui ont besoin de cette formation et à la façon dont elle sera dispensée.
- Ce n'est généralement pas une bonne idée de changer le nom des anciens dossiers lorsque vous passez à un nouveau système. Mieux vaut clore tous vos anciens dossiers et y inscrire une note indiquant au personnel le titre du nouveau dossier correspondant à cette action dans le nouveau système. La plupart des couvertures de dossier comportent une section dans laquelle vous pouvez écrire ce type d'informations. Le personnel peut continuer à se référer aux anciens dossiers en cas de besoin, mais ne doit verser les nouveaux documents que dans un nouveau dossier en utilisant le nouveau plan de classement des documents d'activité.
- Il est aussi généralement préférable de ne pas modifier les numéros de dossiers sur les anciens dossiers. C'est ce qu'on appelle parfois la « numérotation par le haut ». Au lieu de donner de nouveaux numéros à vos anciens dossiers, envisagez de les fermer tous et d'y inscrire une note indiquant au personnel le numéro du nouveau dossier correspondant à cette action dans le nouveau système. La plupart des couvertures de dossier comportent une section dans laquelle vous pouvez écrire ce type d'informations.
- Il est important de ne pas avoir deux dossiers ayant le même numéro. Si votre ancien système de classement utilise un système de numérotation similaire à celui suggéré pour le plan de classement des documents d'activité administratifs, envisagez de commencer la numérotation de vos nouveaux dossiers par le numéro suivant le dernier numéro de votre système actuel. Par exemple, si vous avez déjà des dossiers qui commencent par le numéro 05, vous pouvez souhaiter que l'intitulé « Gestion des actifs et des ressources » de ce plan de classement des documents d'activité soit le numéro 06. L'intitulé « Relations extérieures » sera alors le numéro 07, et ainsi de suite.
- De même, si vous ajoutez un plan de classement des documents d'activité de base au plan de classement des documents d'activité administratifs, donnez au premier intitulé de votre plan de classement de base le premier numéro après ceux que vous avez utilisés pour le plan de classement des documents administratifs. Par exemple, si le numéro de l'intitulé « Gestion stratégique » est 06, le premier intitulé de votre plan de classement des documents d'activité de base sera le numéro 07, l'intitulé suivant sera 08, et ainsi de suite.
- Il est possible de commencer à utiliser le plan de classement des documents d'activité administratifs sans créer de plan de classement des documents d'activité pour les fonctions de base de votre organisation. Cela peut signifier supprimer les intitulés de votre ancien système de classement des dossiers relatifs aux fonctions administratives, et de demander au personnel de ne plus les utiliser. Ils peuvent toutefois continuer à utiliser les anciens intitulés qui se rapportent à vos fonctions de base . Dans ce cas, assurez-vous d'avoir réfléchi à la façon dont vous numéroterez vos nouveaux dossiers afin qu'ils ne se chevauchent pas, et veillez à fournir des instructions au personnel afin qu'il sache quand utiliser l'ancien système et quand utiliser le nouveau.

La *Boîte à outils d'archivage pour une bonne gouvernance* a été produite par la Branche Régionale pour le Pacifique du Conseil International d'Archives, avec l'aide des Archives nationales d'Australie et d'AusAID.